### Какво е паметта

- Както казахме преди, паметта представлява много последователни битове, групирани в байтове, които може да са групирани в нещо по-голямо.
- Обикновено се представя като една огромна редица от клетки, като всяка клетка представлява 1 байт.

# Създаване на променлива на по-ниско ниво

- Като създадем променлива(равна на константа)
	- Запазваме дадено количество памет, в която да съхраняваме данните на променливата, като нямаме контрол коя памет да заделим
	- Запазваме името на променливата
	- (Задаваме и стойност)
- Като създадем променлива, равна на друга променлива
	- Запазваме дадено количество памет, в която да съхраняваме данните на променливата, като нямаме контрол коя памет да заделим
	- Запазваме името на променливата
	- Задаваме и стойност, равна на другата променлива

int Mama = 50;  $\frac{1}{10}$  //Мама дава 50 лева за коледа int Tati = Mama;  $\frac{1}{T}$   $\frac{1}{T}$   $\frac$ Mama -= 30; std::cout<<Mama<<', '<<Tati; //20,50

• Ако похарчите 30 лева от парите дадени от мама, няма да загубите 30 и от тези, дадени от татко

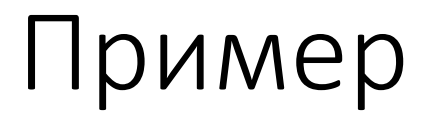

}

• Нека имаме следната функция

```
void example(int numb)
{
     numb+=5;
```
}

int main() { int  $a = 5$ ; example(a); return 0;

 $\}$ 

int main()  $\{$ int  $a = 5$ ; example(a); return 0;

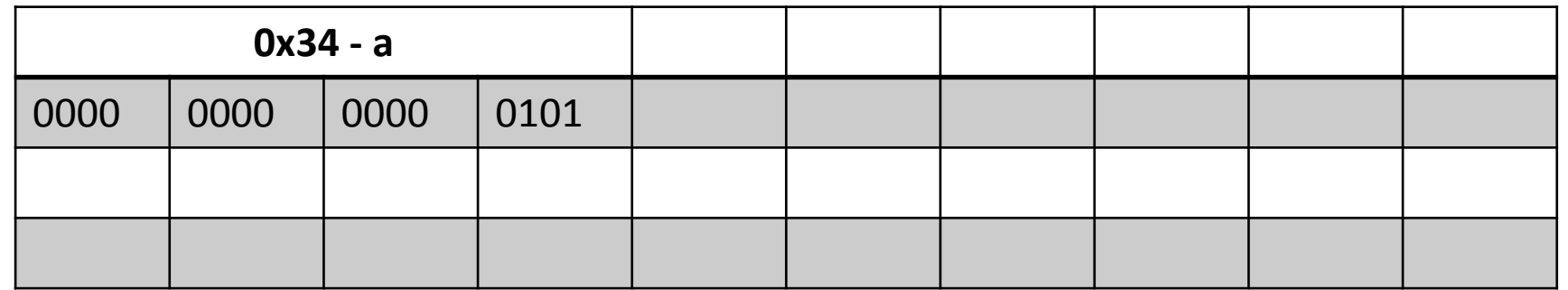

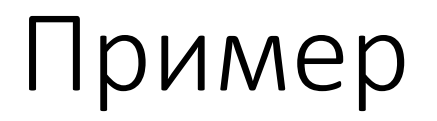

 $\}$ 

#### void example(int numb)  $\{$

 $number=5;$ 

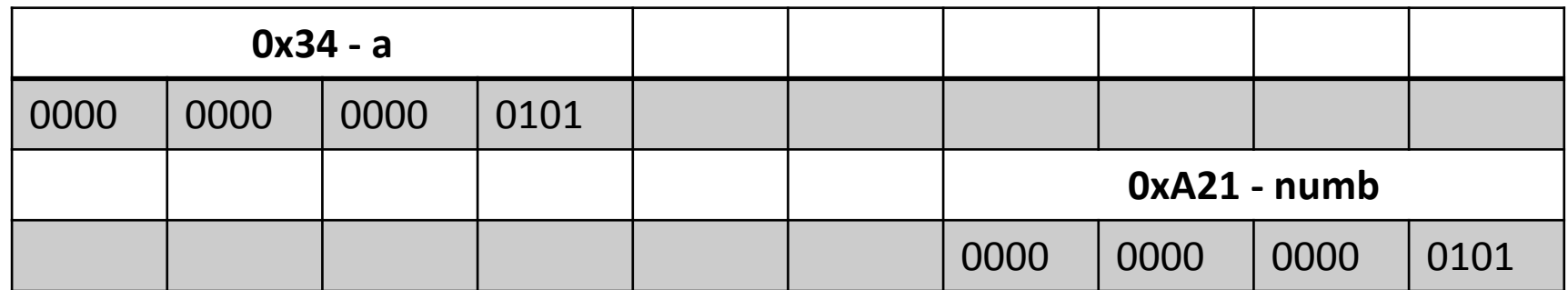

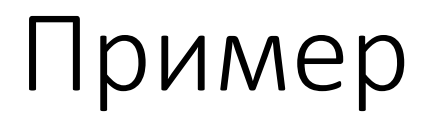

 $\{$ 

 $\}$ 

### void example(int numb)

 $number=5;$ 

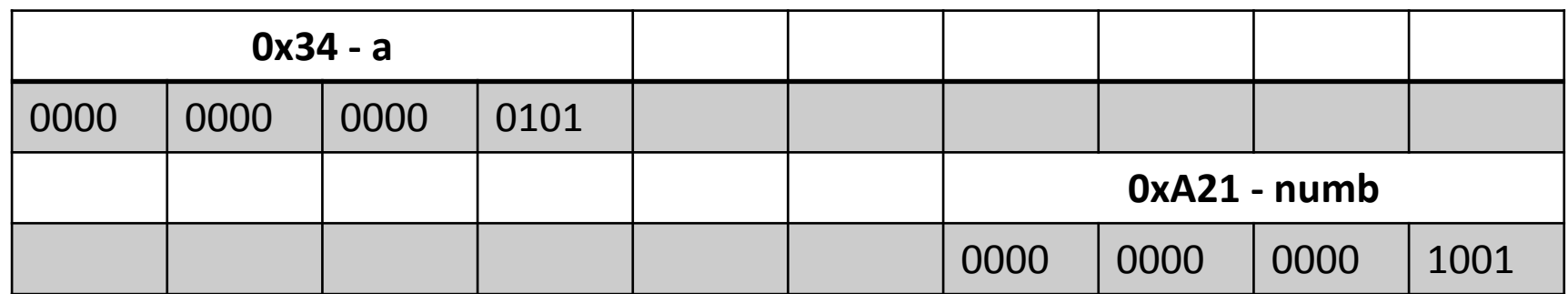

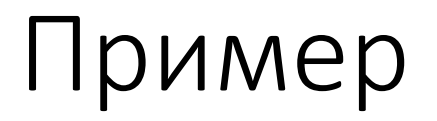

<sup>l</sup>

#### void example(int numb)

 $\{$  $number=5;$ 

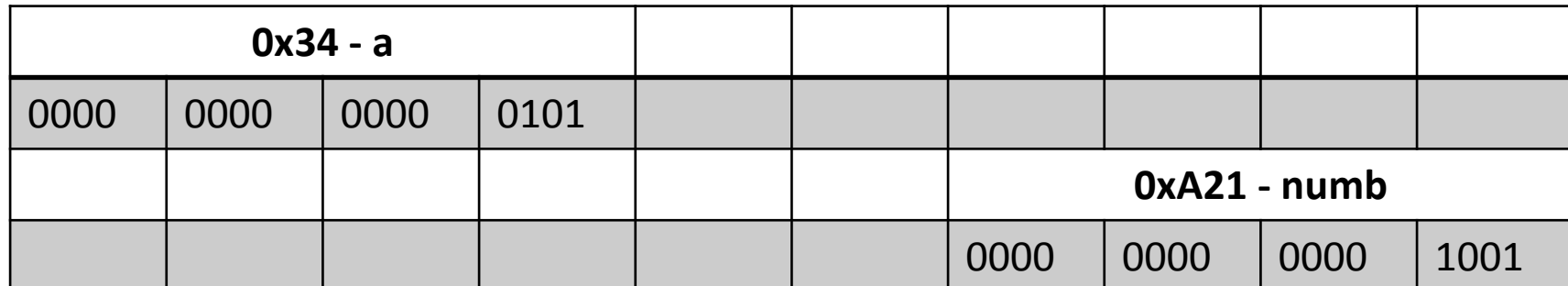

 $\}$ 

int main()  $\{$ int  $a = 5$ ; example(a); return 0;

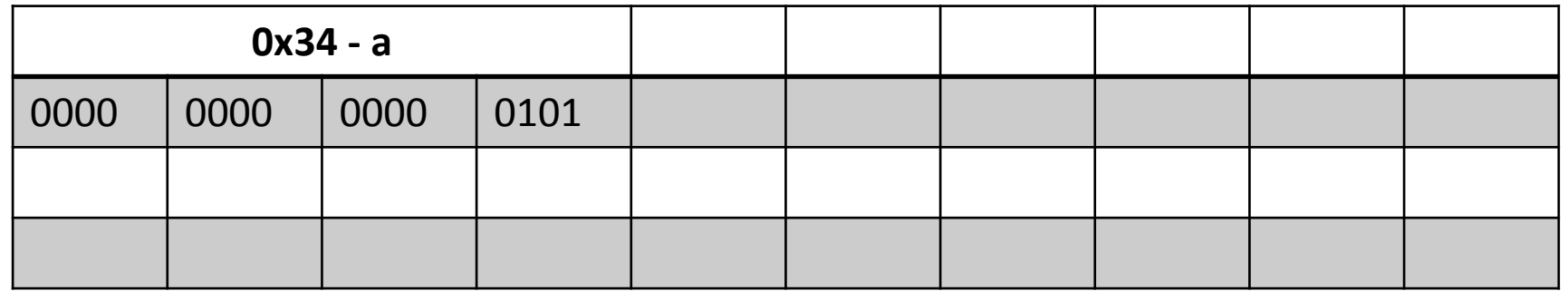

int main()  $\{$ int  $a = 5$ ; example(a); return 0;  $\}$ 

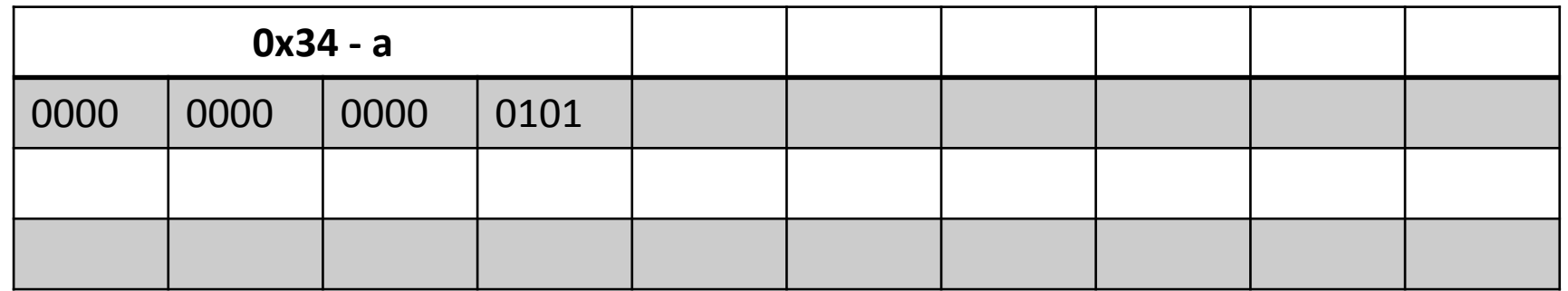